# "MiSeq™Dx" 3 v. reagenty rinkinys "Micro"

NAUDOTI "IN VITRO" DIAGNOSTIKAI

# Numatytoji paskirtis

"MiSeqDx" 3 v. reagentų rinkinys yra reagentų ir eksploatacinių medžiagų rinkinys, skirtas mėginių bibliotekų sekoskaitai atlikti naudojant su patvirtintais tyrimais. "MiSeqDx" 3 v. reagentų rinkinys "Micro" skirtas naudoti su "MiSeqDx" prietaisu ir analitine programine įranga.

# Procedūros principai

Įvesčiai "MiSeqDx" 3 v. reagentų rinkinyje "Micro" naudojamos bibliotekos, paruoštos iš DNR, kur mėginio indeksai ir užfiksuotos sekos pridedamos prie amplifikuotų taikinių. Mėginių bibliotekos užfiksuojamos pratekamojoje kiuvetėje ir prietaise per sekoskaitą sintezės metu (SBS). Sekoskaitos sintezės metu (SBS) naudojamas ciklinio grįžtamojo blokavimo metodas aptikti fluorescenciškai pažymėtas pavienių nukleotidų bazes, kurios yra įtrauktos į augančias DNR grandines.

"MiSeqDx" 3 v. reagentų rinkinys "Micro" yra skirtas palaikyti mažesnį mėginių pralaidumą pasirinktiems tyrimams Dx režimu. Instrukcijų rasite tyrimo pakuotės lapelyje.

Sekoskaitos naudojant "MiSeqDx" instrumentą instrukcijas žr. atitinkamam regionui ir instrumento programinės įrangos versijai skirtame ["MiSeqDx" instrumento pakuotės lapelyje.](https://support.illumina.com/clinical_support/clinical_instruments/miseqdx/documentation.html)

"MiSegDx" 3 v. reagenty rinkinys "Micro" skirtas naudoti su prietaisais, kuriuose veikia 4-os arba naujesnės versijos "MiSeq" operacinė programinė įranga (MOS).

# Procedūros apribojimai

- Naudoti *in vitro* diagnostikai.
- Šiame pakuotės lapelyje apribojimų apibūdinimai pateikti remiantis reprezentatyviaisiais tyrimais naudojant programinės įrangos modulius, įskaitant "Local Run Manager" "Germline" variantų modulį ir "Somatic" variantų modulį, kurie buvo sukurti siekiant įvertinti reprezentatyviųjų tyrimų našumą.
- Nuskaitymai, apimantys intarpus, iškritas ar jų derinius (intarpus / iškritas). Ilgesnio nei 25 bp turinio programinė įranga nesulygiuoja. Taigi tyrimo programinė įranga neaptinka didesnio nei 25 bazių poros (bp) ilgio intarpų / iškritų.
- Patvirtinta, kad sistema gali aptikti vieno nukleotido variantus (SNV) ir iki 25 bp iškritas bei 24 bp intarpus, kai naudojama su "Germline" ir "Somatic" varaintų modulių programine įranga. Atliekant somatinį priskyrimą (taikant 0,05 variantų dažnį), buvo aptikta 25 bp iškritų ir 18 bp intarpų.
- Tyrimo programinė įranga gali nesulygiuoti amplikonų nuskaitymų, kurių variantų turinys yra itin didelis, todėl sritis gali būti deklaruojama kaip nemutantinio tipo. Itin didelio turinio pavyzdžiai:
	- Nuskaitymai, kuriuose yra daugiau nei trys intarpai / iškritos
	- Mažiausiai 30 bp ilgio nuskaitymai su SNV turiniu, kurio ilgis yra > 4 % viso amplikono tikslinio ilgio (išskyrus zondo sritis)
	- Nuskaitymai, kurių ilgis <30 bp, o SNV turinys >10 % viso amplikonų ilgio (įskaitant zondo sritis)
- Dideli variantai, įskaitant multinukleotidų variantus (MNV) ir didelius intarpus / iškritas, išvestiniame VCF faile gali būti pateikiami kaip atskiri mažesni variantai.
- Iškritų variantai gali būti išfiltruojami arba praleidžiami, kai apimtyje yra išdėstyti du amplikonai, jei iškritos ilgis yra didesnis už persidengimą tarp išdėstytų amplikonų arba lygus jam.
- Sistema negali aptikti intarpų / iškritų, jei jie yra tiesiogiai šalia pradmens ir nėra persidengiančių amplikonų. Sričių, kuriose yra persidengiančių amplikonų, tyrimas negali aptikti iškritų, kai persidengimo sritis yra mažesnė už aptinkamo dydžio iškritą. Pavyzdžiui, jei dviejų gretimų amplikonų persidengimo sritis yra dvi bazės, tyrimas negali aptikti jokių iškritų, apimančių abi šias bazes. Galima aptikti vienos bazės iškritą bet kurioje iš šių bazių.
- Kaip ir bet kokioje hibridizavimu pagrįstoje bibliotekos paruošimo darbo eigoje, pagrindiniai polimorfizmai, mutacijos, intarpai ar iškritos oligonukleotidus rišančiose srityse gali turėti įtakos zonduojamiems aleliams ir atitinkamai sekos nustatymo metu atliekamiems priskyrimams. Pavyzdžiui:
	- Variantas fazėje gali būti neamplifikuotas su variantu pradmenų srityje, todėl rezultatas gali būti klaidingai neigiamas.
	- Variantai pradmenų srityje gali užkirsti kelią referentinio alelio amplifikacijai, todėl gali įvykti neteisingas homozigotinio varianto priskyrimas.
	- Intarpų / iškritų variantai pradmenų srityje gali sukelti klaidingą teigiamą priskyrimą nuskaitymo pabaigoje šalia pradmens.
- Intarpai / iškritos gali būti filtruojami dėl grandinių tendencingumo, jei jie atsiranda ties vieno nuskaitymo pabaiga ir atliekant lygiavimą nėra sulygiuojami, tačiau nepašalinami.
- Maži MNV nebuvo patvirtinti ir įtraukiami į ataskaitas tik naudojant "Somatic" variantų modulį.
- Apie iškritas pranešama VCF pagal ankstesnės bazės VCF formato koordinatę. Todėl prieš deklaruodami, kad atskira priskirta bazė yra homozigotinis referentas, patikrinkite greta esančius variantus.
- Specifiniai "Germline" apribojimai
	- "MiSeqDx" instrumentas, naudojantis "Local Run Manager" "Germline" variantų modulį, yra sukurtas kiekybiniams gonocitų linijos variantų priskyrimo rezultatams pateikti (pvz., homozigotiniam, heterozigotiniam, nemutantinio tipo).
	- Naudojant kartu su "Germline" variantų moduliu, mažiausia reikalinga aprėptis vienam amplikonui, kad būtų gautas tikslaus varianto priskyrimas, yra 150x. Dėl to reikia 150 suderinamų DNR fragmentų, o tai prilygsta 300 persidengiančių, pagal galus suporuotų nuskaitymų. Mėginių skaičius ir bendras tikslinių bazių skaičius turi įtakos aprėpčiai. GC kiekis ir kitas genomo turinys gali turėti įtakos aprėpčiai.
	- Kopijų skaičiaus kitimas gali turėti įtakos tam, ar variantas identifikuojamas kaip homozigotinis, ar heterozigotinis.
	- Variantai tam tikruose pasikartojančiuose kontekstuose yra išfiltruojami VCF failuose. Kartotinis RMxN filtras naudojamas variantams filtruoti, jei visa variantų seka ar jos dalis pakartotinai matoma referenciniame genome šalia varianto padėties. Gonocitų linijos varianto iškvietimo atveju, norint filtruoti variantą, reikia bent devynių referentinio geno pakartojimų, ir tinka tik pakartojimai, ne ilgesni kaip 5 bp (R5x9).
- Somatiniams variantams taikomi apribojimai
	- "MiSeqDx" prietaisas, naudojantis "Local Run Manager" "Somatic" variantų modulį, yra skirtas somatinių variantų priskyrimo kokybiniams rezultatams pateikti (pvz., somatinis variantas, kurio varianto dažnis yra ≥0,026, o aptikimo riba yra 0,05).
	- Naudojant kartu su "Somatic" variantų moduliu, mažiausia reikalinga aprėptis vienam amplikonui, kad būtų gautas tikslaus varianto priskyrimas, yra 450x vienam oligonukleotidų telkiniui. Dėl to reikia 450 suderinamų DNR fragmentų oligonukleotidų telkiniui, o tai prilygsta 900 persidengiančių pagal galus suporuotų nuskaitymų. Mėginių skaičius ir bendras tikslinių bazių skaičius turi įtakos aprėpčiai. GC kiekis ir kitas genomo turinys gali turėti įtakos aprėpčiai.
	- Somatinio varianto priskyrimo atveju norint filtruoti variantą, reikia bent šešių referentinio geno pakartojimų, ir tinka tik tie pakartojimai, kurių ilgis yra iki 3 bp (R3x6).
	- "Somatic" variantų modulis negali atskirti gonocitų linijos ir somatinių variantų. Modulis naudojamas norint aptikti variantus plataus intervalo variantų dažniuose, tačiau varianto dažnis negali būti naudojamas norint atskirti somatinius variantus nuo gonocitų linijos variantų.
	- Normalus mėginio audinys turi įtakos variantų aptikimui. Į ataskaitą įtraukta aptikimo riba yra pagrįsta santykiniu varianto dažniu, nustatytu pagal visą DNR, gautą iš naviko ir normalaus audinio.

#### Gaminio komponentai

"Illumina MiSeqDx" 3 v. reagentų rinkinį "Micro" (katalogo Nr. 20063860) sudaro:

• bibliotekos skiedimo buferinis tirpalas, pratekamoji kiuvetė ir postampl. reagentai.

## Pateikti reagentai

"Illumina MiSeqDx" 3 v. reagentų rinkinys "Micro" yra vienkartinis reagentų ir eksploatacinių medžiagų rinkinys, skirtas vienos ar kelių mėginių bibliotekų vienos serijos sekoskaitai "MiSeqDx" prietaise atlikti. Mėginių bibliotekų skaičius priklauso nuo multipleksavimo, kurį palaiko ankstesnės bibliotekos paruošimo metodas.

Visas šiame rinkinyje pateiktų reagentų sąrašas nurodytas tolesnėse lentelėse.

#### "MiSeqDx" 3 v. reagenty rinkinys "Micro", 1-oji dėžė

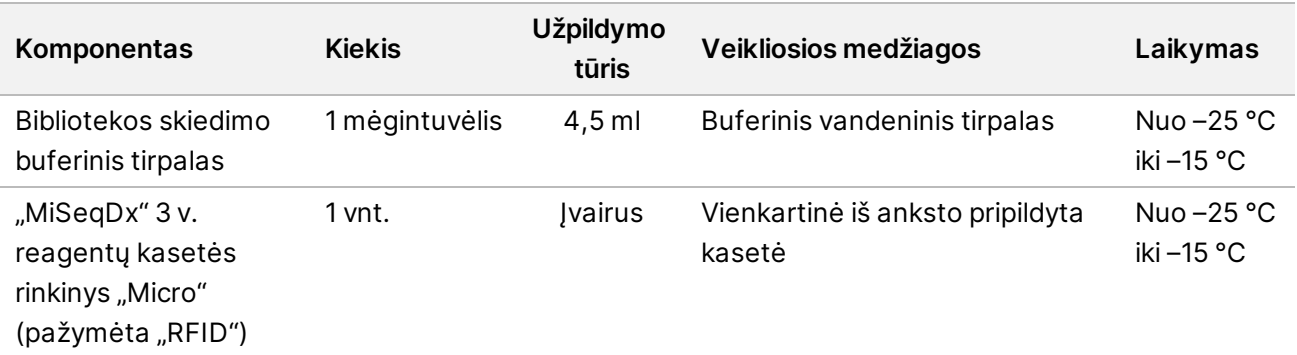

1 lent. 1-osios dėžės poampl. reagentai

#### "MiSeqDx" 3 v. reagentų rinkinys "Micro", 2-oji dėžė

2 lent. 2-osios dėžės poampl. reagentai

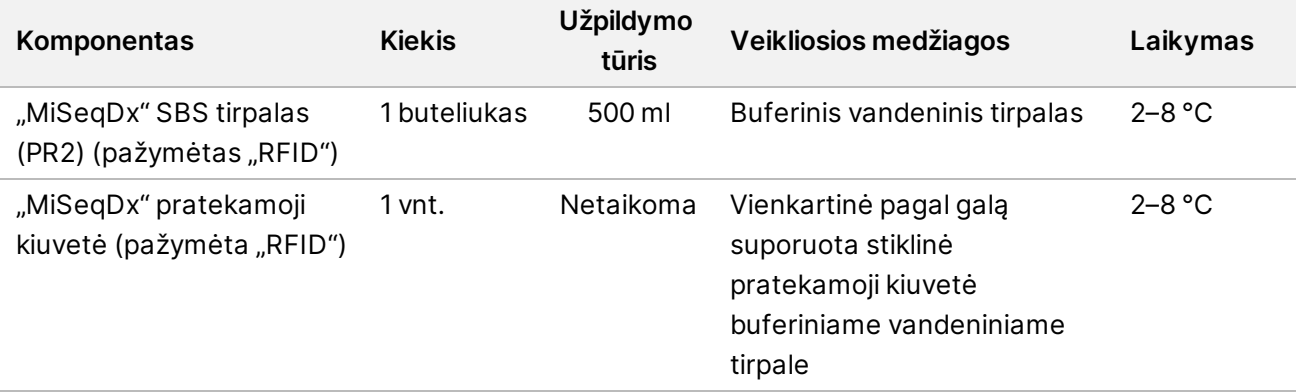

## Laikymas ir naudojimas

- Kambario temperatūra apibrėžiama kaip 15–30 °C temperatūra.
- Toliau nurodyti reagentai siunčiami užšaldyti ir, juos laikant temperatūroje nuo –25 °C iki –15 °C, yra stabilūs iki nurodytos galiojimo pabaigos datos.
	- Bibliotekos skiedimo buferinis tirpalas
	- "MiSeqDx" 3 v. reagentų kasetės rinkinys "Micro"
	- PASTABA. Bibliotekos skiedimo buferinis tirpalas ir "MiSeqDx" 3 v. reagentų kasetės rinkinys "Micro" yra skirti naudoti tik vieną kartą ir išlieka nepakitę ne ilgiau kaip vieną atšildymą iki kambario temperatūros iki nurodytos galiojimo pabaigos datos. Atšildyta reagentų kasetė turi būti įdėta su mėginių biblioteka ir iš karto vykdoma "MiSeqDx" prietaise. Atšildyta reagentų kasetė taip pat iki 6 valandų gali būti laikoma 2–8 °C temperatūroje, o tada įdėta su mėginių biblioteka ir iš karto vykdoma "MiSeqDx" prietaise.
- Toliau nurodyti reagentai siunčiami šaldomi ir, juos laikant 2–8 °C temperatūroje, yra stabilūs iki nurodytos galiojimo pabaigos datos.
	- "MiSeqDx" SBS tirpalas (PR2)
	- "MiSeqDx" pratekamoji kiuvetė
	- "MiSeqDx" SBS tirpalas (PR2) ir "MiSeqDx" pratekamoji kiuvetė yra skirti naudoti tik vieną kartą.
- Reagentų išoriniai pokyčiai gali reikšti, kad medžiagos yra sugadintos. Jei atsiranda išorinių pokyčių (pvz., atsiranda akivaizdžių reagentų spalvos pokyčių arba drumzlių dėl mikrobinės taršos), reagentų nenaudokite.

# Reikalinga įranga ir medžiagos, parduodama atskirai

• **"MiSeqDx" prietaisas**, katalogo Nr. DX-410-1001

# Įspėjimai ir atsargumo priemonės

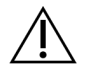

#### DĖMESIO

Pagal federalinius įstatymus šį prietaisą leidžiama parduoti ar užsakyti tik gydytojui ar kitam specialistui, kuriam išduota licencija naudoti ar užsakyti prietaiso naudojimo paslaugą pagal valstijos, kurioje jis (ji) verčiasi medicinos praktika, įstatymus.

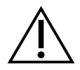

#### ĮSPĖJIMAS

**Šiame reagentų rinkinyje yra galimai pavojingų cheminių medžiagų. Pavojus žmogui kyla įkvėpus, nurijus, patekus ant odos ir į akis. Dėvėkite tinkamai nuo pavojaus saugančias apsaugines priemones, įskaitant akių apsaugos priemones, pirštines ir laboratorinį chalatą. Su panaudotais reagentais elkitės kaip su cheminėmis atliekomis ir utilizuokite laikydamiesi taikomų regiono, nacionalinių ir vietinių įstatymų bei teisės aktų.** Su aplinkosauga, sveikatos apsauga ir saugumu susijusios papildomos informacijos ieškokite saugos duomenų lapuose (SDL) adresu [support.illumina.com/sds.html](http://support.illumina.com/sds.html).

(Daugiau informacijos rasite dalyje "Reagentai" (1 psl.)

- Nesilaikant nurodytų procedūrų, rezultatai gali būti klaidingi arba gali gerokai pablogėti mėginių kokybė.
- Laikykitės įprastų laboratorinių atsargumo priemonių. Nesiurbkite pipetės burna. Darbo vietoje nevalgykite, negerkite ir nerūkykite. Dirbdami su mėginiais ir tyrimo reagentais, mūvėkite vienkartines pirštines ir dėvėkite laboratorinius chalatus. Baigę dirbti su mėginiais ir tyrimo reagentais kruopščiai nusiplaukite rankas.
- Kad PGR produktai neužterštų reagentų, instrumentų ir genomo DNR mėginių, būtina laikytis tinkamos laboratorinės praktikos ir laboratorinės higienos taisyklių. PGR užteršimas gali lemti netikslius ir nepatikimus rezultatus.
- Norėdami išvengti užteršimo, pasirūpinkite, kad prieš amplifikaciją ir po jos būtų naudojama speciali įranga (pvz., pipetės, pipečių antgaliai, maišytuvai ir centrifugos).
- Indekso ir mėginio pora turi tiksliai sutapti su atspausdintu plokštelės išdėstymu. "Local Run Manager" automatiškai įveda indeksų pradmenis, susietus su mėginių pavadinimais (kai jie įvedami į modulį). Prieš pradėdami sekoskaitos seką, patikrinkite indeksų pradmenis, susietus su mėginiais. Nesutampant atspausdintam plokštelės išdėstymui ir mėginiui, prarandama teigiamų mėginių identifikacija ir pateikiami neteisingi rezultatai.
- Apie rimtus incidentus, susijusius su šiuo gaminiu, nedelsdami praneškite įmonei "Illumina" bei valstybės narės, kurioje dirba naudotojas ir (arba) gyvena pacientas, kompetentingai institucijai.

# Naudojimo instrukcijos

Žr. savo regionui ir instrumento programinės įrangos versijai skirtą "MiSegDx" instrumento pakuotės [lapelį.](https://support.illumina.com/clinical_support/clinical_instruments/miseqdx/documentation.html)

#### Veikimo charakteristikos

Žr. savo regionui ir instrumento programinės įrangos versijai skirtą ["MiSeqDx" instrumento pakuotės](https://support.illumina.com/clinical_support/clinical_instruments/miseqdx/documentation.html) [lapelį.](https://support.illumina.com/clinical_support/clinical_instruments/miseqdx/documentation.html)

#### Keitimo istorija

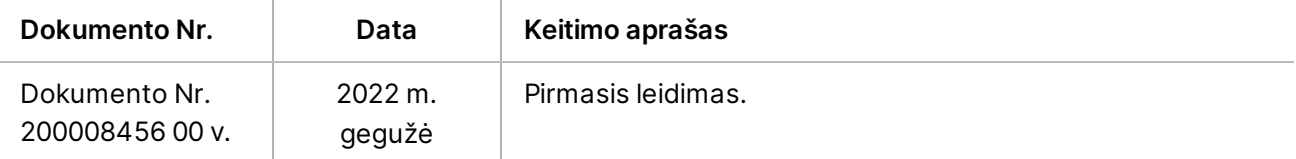

#### Patentai ir prekių ženklai

Šis dokumentas ir jo turinys priklauso "Illumina, Inc." ir jos filialams (toliau - "Illumina"), jis skirtas tik klientui naudoti pagal sutartį, kiek tai susiję su čia aprašyto (-ų) produkto (-ų) naudojimu, ir jokiu kitu tikslu. Šis dokumentas ir jo turinys negali būti naudojami ar platinami jokiu kitu tikslu ir (arba) kitaip negali būti pateikiami, atskleidžiami ar atkuriami kokiu nors būdu be išankstinio rašytinio "Illumina" sutikimo. "Illumina" šiuo dokumentu neperduoda jokios trečiosios šalies licencijos pagal jos patentą, prekės ženklą, autorių teises, bendras teises nei panašių teisių.

Kvalifikuotas ir tinkamai apmokytas personalas turi griežtai ir aiškiai vadovautis šiame dokumente pateiktomis instrukcijomis, kad būtų užtikrintas tinkamas ir saugus šiame dokumente aprašyto (-ų) produkto (-ų) naudojimas. Prieš naudojant tokį (-ius) produktą (-us), visas šio dokumento turinys turi būti išsamiai perskaitytas ir suprastas.

JEI NEBUS PERSKAITYTOS VISOS ČIA PATEIKTOS INSTRUKCIJOS IR JOMIS NEBUS AIŠKIAI VADOVAUJAMASI, GALIMAS PRODUKTO (-Ų) PAŽEIDIMAS, NAUDOTOJO BEI KITŲ ASMENŲ SUŽEIDIMAS IR ŽALA KITAM TURTUI, BE TO, TAI PANAIKINA PRODUKTUI (-AMS) TAIKOMOS GARANTIJOS GALIOJIMĄ.

"ILLUMINA" NEPRISIIMA JOKIOS ATSAKOMYBĖS, JEI ČIA APRAŠOMAS (-I) PRODUKTAS (-AI) (ĮSKAITANT DALIS IR PROGRAMINĘ ĮRANGĄ) NAUDOJAMAS (-I) NETINKAMAI.

© 2022 m. "Illumina, Inc.". Visos teisės saugomos.

Visi prekių ženklai priklauso "Illumina, Inc." ar kitiems savininkams. Informacijos apie konkrečius prekių ženklus ieškokite adresu [www.illumina.com/company/legal.html](http://www.illumina.com/company/legal.html).

## Kontaktinė informacija

"Illumina" 5200 Illumina Way San Diego, California 92122 JAV +1.800.809.ILMN (4566) +1.858.202.4566 (ne Šiaurės Amerikoje) techsupport@illumina.com www.illumina.com Illumina Netherlands B.V.

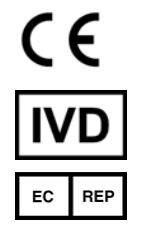

Steenoven 19 5626 DK Eindhoven Nyderlandai

**Užsakovas Australijoje** "Illumina Australia Pty Ltd" Nursing Association Building Level 3, 535 Elizabeth Street Melbourne, VIC 3000 Australija

# Gaminio ženklinimas

Visą informaciją apie simbolius, kurių gali būti ant gaminių pakuočių ir etikečių, rasite jūsų rinkinio simbolių legendoje, pateiktoje adresu [support.illumina.com.](https://support.illumina.com/)